## C Schema Validate Xml Net >>>CLICK HERE<<<

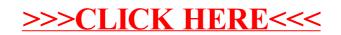